# Partir à la découverte des multiples facettes des forêts et de leurs gestions

Sylvotheque.ch est une plateforme internet qui permet de s'immerger dans un grand nombre de forêts différentes en quelques clics. Elle a pour vocation de documenter visuellement à 360° et en très haute résolution la diversité des forêts et de leurs gestions en Suisse, mais aussi à l'étranger.

Textes et photos: Christian Rosset, Karsten Blum, Eric Wuillemin\*

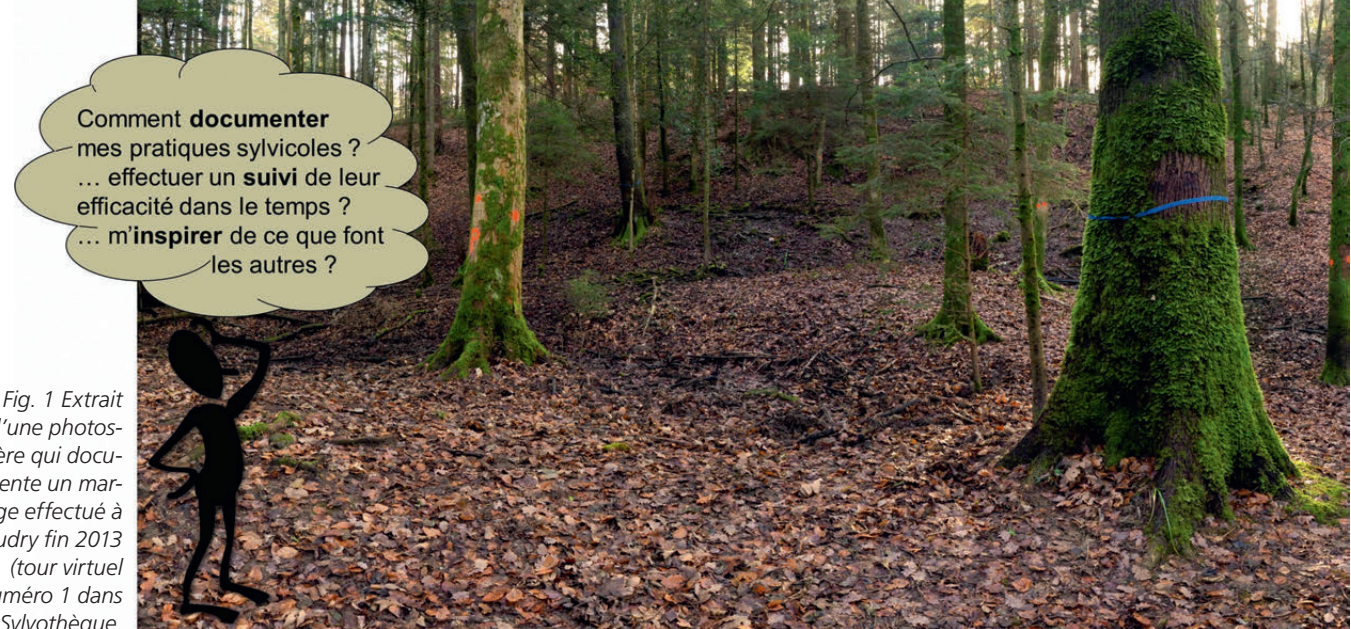

*d'une photosphère qui documente un martelage effectué à Boudry fin 2013 numéro 1 dans la Sylvothèque.*

Avoir un bon coup d'œil est essentiel en sylviculture. Il n'est cependant pas évident de garder une image claire et nette d'une situation particulière à un moment donné, même après seulement quelques années, et de se rendre compte de visu des différences avec la situation actuelle et des changements qui se sont opérés.

Cette comparaison visuelle permet de bien se représenter la dynamique de croissance des arbres et de constater concrètement l'efficacité des interventions sylvicoles.

# **Une mémoire visuelle de la forêt grâce aux photosphères**

La photographie est très utile pour garder une trace visuelle de la forêt. Il est néanmoins difficile de reproduire avec son appareil photo l'ambiance générale

qui se dégage d'un peuplement, tout en documentant les détails qui comptent. Il n'est pas simple non plus de cadrer un arbre dans son ensemble et de bien maîtriser les contrastes souvent très marqués dus à la luminosité changeante dans les couronnes et en sous-bois.

Les nouvelles technologies et les progrès très importants de ces dernières années en photographie rendent possible une documentation visuelle de très bonne

qualité sous forme de photosphères. Ces photosphères reproduisent le rendu visuel que l'on a en forêt à partir d'un point fixe, et ce dans toutes les directions avec, en plus, la possibilité de zoomer à un très haut niveau de détail. En particulier, il est possible de reconstituer un panorama à partir d'un très grand nombre de photos prises à partir d'un point fixe et de le projeter non pas sur un cylindre comme c'est couramment le cas, mais sur une sphère

# **Une plateforme informatique pour faciliter les échanges entre professionnels de la forêt**

*Le site de la Sylvothèque est un projet en plein développement de la HAFL dont les résultats principaux sont la mise en place de processus efficaces et efficients pour l'élaboration de photosphères et de tours virtuels, ainsi que la création dudit site internet. Il permet déjà de partir à la découverte de plus de 200 photosphères regroupées dans plus de 40 tours virtuels situés en Suisse et à l'étranger. L'étape suivante est de mettre en place une communauté d'utilisateurs prêts à enrichir ce site internet de leurs expériences sylvicoles et de trouver des financements pour poursuivre le développement de cette plateforme informatique. Toute personne intéressée est cordialement invitée à contacter les auteurs.*

<sup>\*</sup> Christian Rosset, prof. en sylviculture et planification forestière; Karsten Blum et Eric Wuillemin, HAFL Zollikofen.

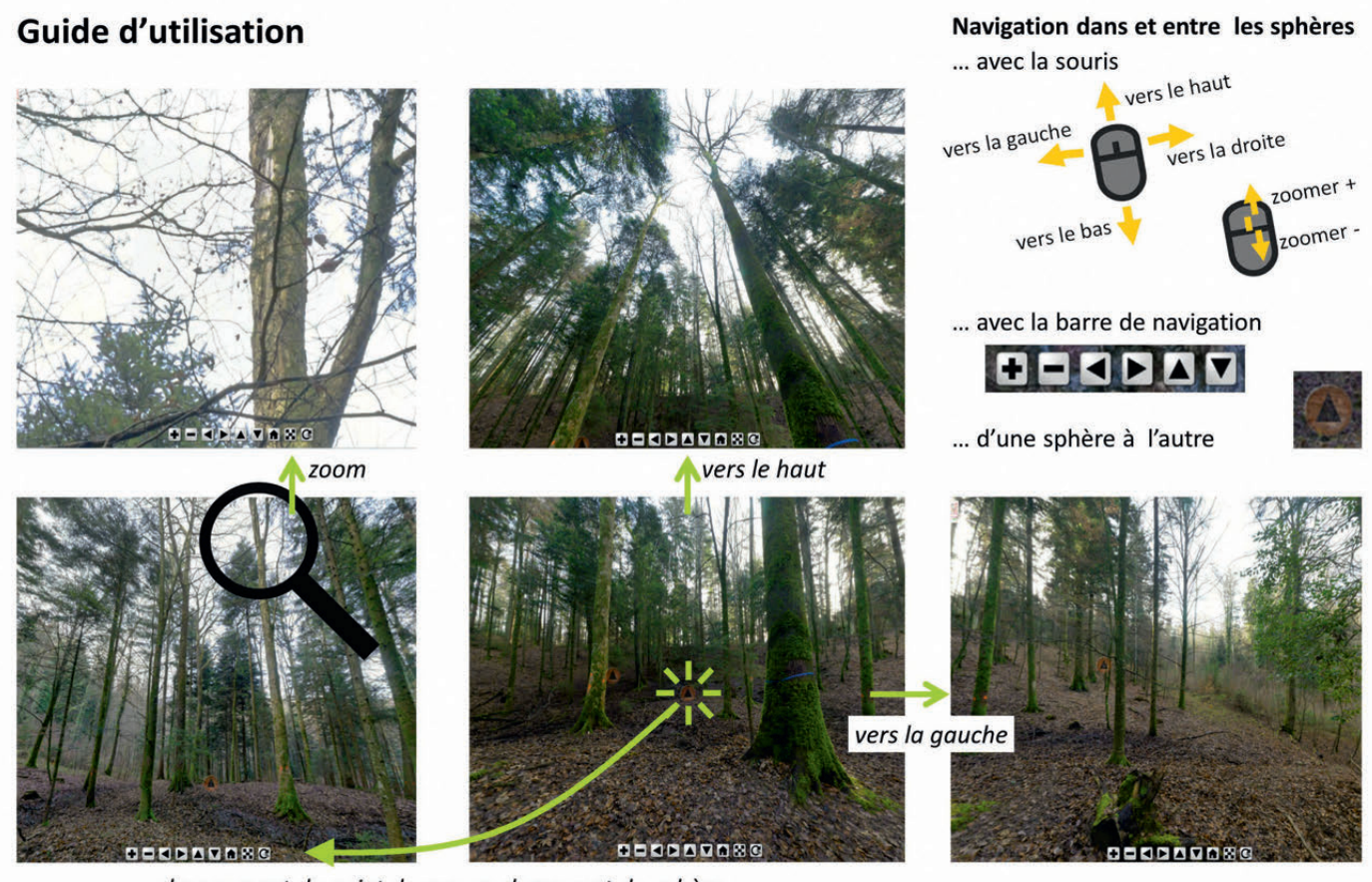

changement de point de vue en changeant de sphère

*Fig. 2 Se déplacer dans et entre les sphères en quelques clics (Boudry début 2014 – tour virtuel numéro 1 dans la Sylvothèque).*

pour donner cette impression d'immersion visuelle à 360°. En prenant garde aux réglages lors de la prise de vues, les photos se fondent en une image unique sans laisser apparaître leurs bords ou des différences de luminosité ou de netteté.

# **Visite en forêt dans des tours virtuels**

Les photosphères peuvent être regroupées dans des tours virtuels dans lesquels l'utilisateur peut se déplacer librement d'une sphère à l'autre et ainsi découvrir un peuplement sous différents points de vue. La fig. 2 reprend en son centre la photo de la fig. 1 et présente les possibilités de navigation dans un tour virtuel à l'exemple d'un peuplement martelé par Pascal Junod et Marc Robert à Boudry (marteloscope de la division 19).

On y distingue un chêne désigné comme arbre de place (ruban bleu) et un érable martelé comme arbre concurrent (point orange). La navigation de bas en haut permet de considérer ces deux arbres dans leur ensemble, de leur pied à leur couronne et inversement.

Le changement de sphère permet de voir un arbre sous différents angles. La baïonnette de l'érable n'est pas visible sur les photos du centre de la fig. 2. Elle le devient en changeant de perspective en sélectionnant une autre sphère (cf. photo de gauche en bas). L'emplacement des sphères est visualisé par une pastille sur laquelle l'utilisateur peut cliquer pour y accéder. La possibilité de zoomer permet de voir des détails essentiels, comme par exemple la blessure de l'érable (cf. photo de gauche en haut). La possibilité de se déplacer de gauche à droite et inversement permet de se faire une idée concrète de la structure du peuplement et de l'ambiance qui y règne. Les déplacements peuvent se faire à l'aide d'une barre de navigation intégrée dans les sphères ou avec la souris.

Il est aussi possible de consulter ces tours virtuels sur une tablette ou un smartphone. Le rendu visuel des sphères s'adapte automatiquement à la position de l'appareil. En le dirigeant vers le haut, les couronnes apparaissent; vers le bas, c'est la végétation au sol qui se dévoile.

En se positionnant au centre de la sphère sur le terrain, l'écran de l'appareil

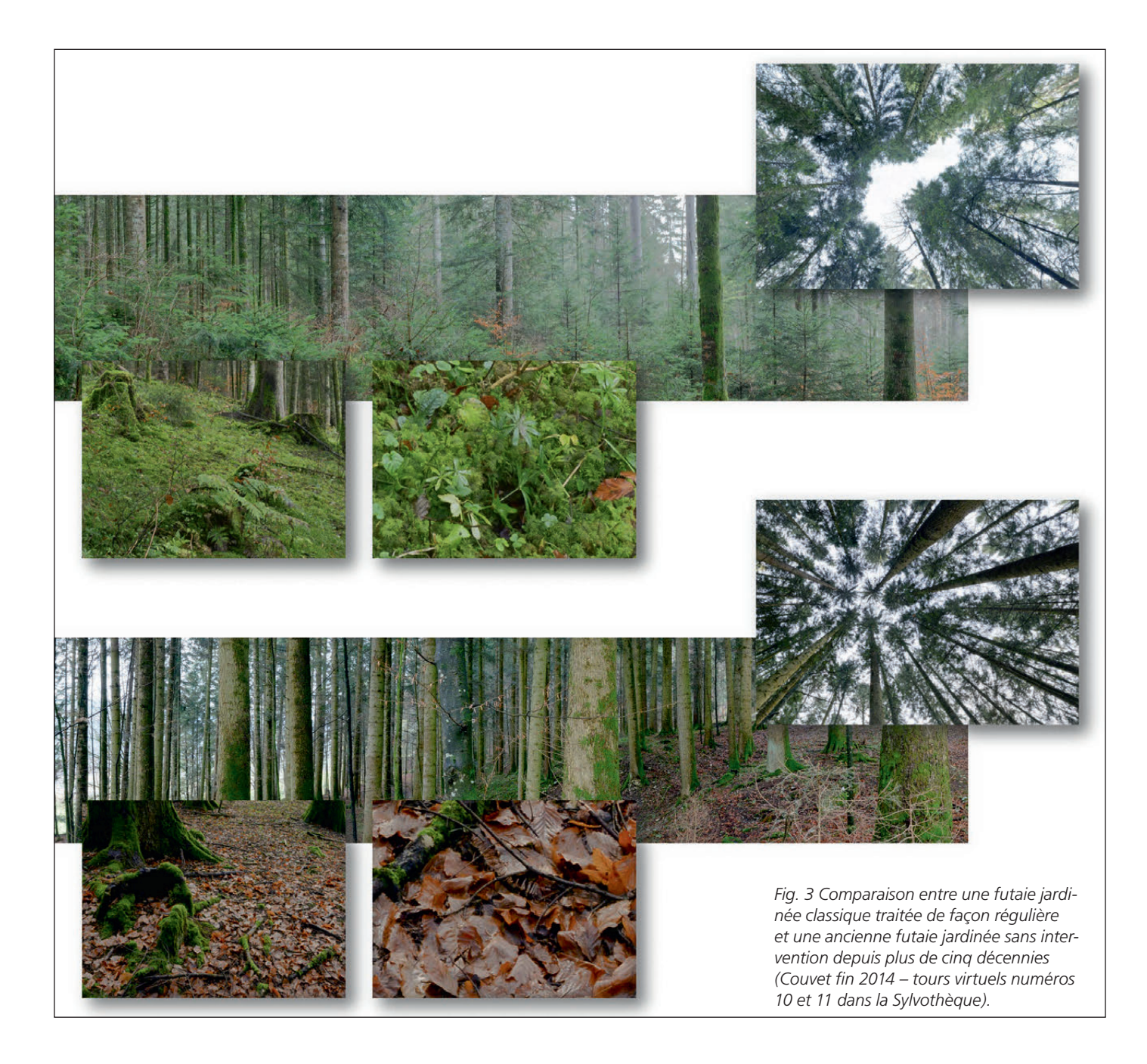

permet une comparaison directe avec le présent, représentant ainsi en quelque sorte une fenêtre sur le passé.

# **Tours virtuels**

Le site internet de la Sylvothèque est conçu comme une plateforme pour la mise à disposition à tout un chacun des tours virtuels forestiers. Un des grands avantages de ce site est de pouvoir comparer facilement différentes sphères, par exemple les sphères de Boudry présentées dans la fig. 2 avant et après la coupe effectuée en 2014 (cf. tours virtuels #1 et #8 sur le site de la Sylvothèque). Un autre exemple est présenté dans la fig. 3. Il s'agit de deux tours virtuels effectués à Couvet: le premier dans une futaie jardinée avec des interventions effectuées tous les huit ans (cf. souches visibles dans la fig. 3), le deuxième dans une futaie anciennement jardinée laissée sans intervention depuis plus de 50 ans. Les différences sont frappantes: la forte accumulation de biomasse, la fermeture du couvert, la réduction de la longueur des couronnes, la disparition du rajeunissement… Le plus simple est de se rendre sur le site de la Sylvothèque indiqué ci-après pour mieux se rendre compte de ces différences (cf. tours virtuels #10 et #11). Ce type de comparaisons est très utile. Il permet de mettre en évidence l'effet de différentes pratiques sylvicoles dans des conditions stationnelles similaires.

# **Projets en cours:**

- faire découvrir les multiples facettes de laforêt et de sa gestion au grand public au moyen de tours virtuels à l'exemple du Dählhölzli à Berne
- (http://www.sylvotheque.ch/daehlhoelzli/) • application pour effectuer des martelages
- virtuels sur la base des tours virtuels (projet financé par le canton de Genève)
- présenter les plantes indicatrices dans leur contexte au moyen de photosphères en lien avec www.plantes-indicatrices.ch

# **Infos:**

www.sylvotheque.ch www.hafl.bfh.ch

# Cet article est tiré de FORFI

# **L'unique revue forestière de Suisse entièrement rédigée en français**

Revue spécialisée dans le domaine de la forêt et du bois, paraît 11 fois par an

Editeur: **B. ForêtSuisse** ion des propriétaires forestiers

Président: Max Binder Directeur: Markus Brunner Responsable d'édition: Urs Wehrli

# Rédaction: Rosenweg 14, 4501 Soleure Tél. 032 625 88 00, fax 032 625 88 99 laforet@foretsuisse.ch

Réd. en chef: Fabio Gilardi (fg), gilardi@foretsuisse.ch Réd. adjoint: Alain Douard (ad), douard@foretsuisse.ch

## Administration:

Rosenweg 14, 4501 Soleure, tél. 032 625 88 00, fax 032 625 88 99, www.foretsuisse.ch

### Annonces:

Gassmann Media SA, Roger Hauser, chemin du Long-Champ 135, CH-2501 Bienne T +41 32 344 83 83, M +41 79 669 92 55 service@gassmann.ch

Abonnements: Manuela Kaiser, kaiser@waldschweiz.ch

# Prix de vente:

Abonnement annuel: Fr. 89.–. Prix spéciaux pour apprentis, étudiants, retraités et groupes. Prix à l'unité: Fr. 10.–

### Tirage: 1654 ex. (REMP 22.9.2015)

Impression: Stämpfli SA, Wölflistrasse 1, 3001 Berne La reproduction des articles est autorisée uniquement avec l'accord de la rédaction. Mention des sources obligatoire

Label de qualité du groupe presse spécialisée de l'Association de la presse suisse ISSN 0015-7597

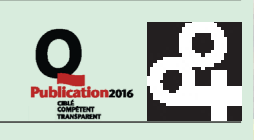

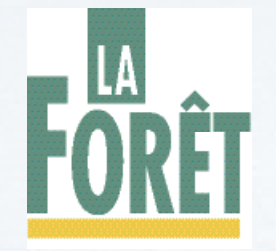

# **Oui, je m'abonne à LA FORÊT (onze numéros par an)**

Tarifs 2016: Fr. 89.– par an

- - Fr. 59.– par an (apprentis, étudiants, retraités)
	- Fr. 118.– ou euros 98.– par an (pour l'étranger)

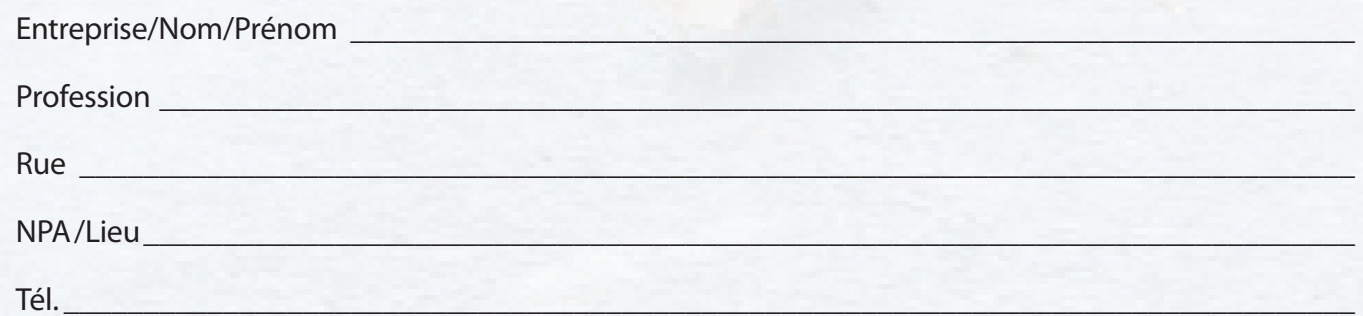

Vous pouvez imprimer cette page, découper le coupon et l'envoyer par la poste à: Service abonnements, *LA FORÊT*, ForêtSuisse, Rosenweg 14, CH-4501 Soleure ou utiliser le bulletin d'abonnement en ligne